## APPLICATION FOR NOC

## (TO START NEW ITI / NEW TRADES (S) / ADDITIONAL UNIT (S) IN EXISTING ITI/ SHIFTING OF ITIs UNDER NCVT NORMS)

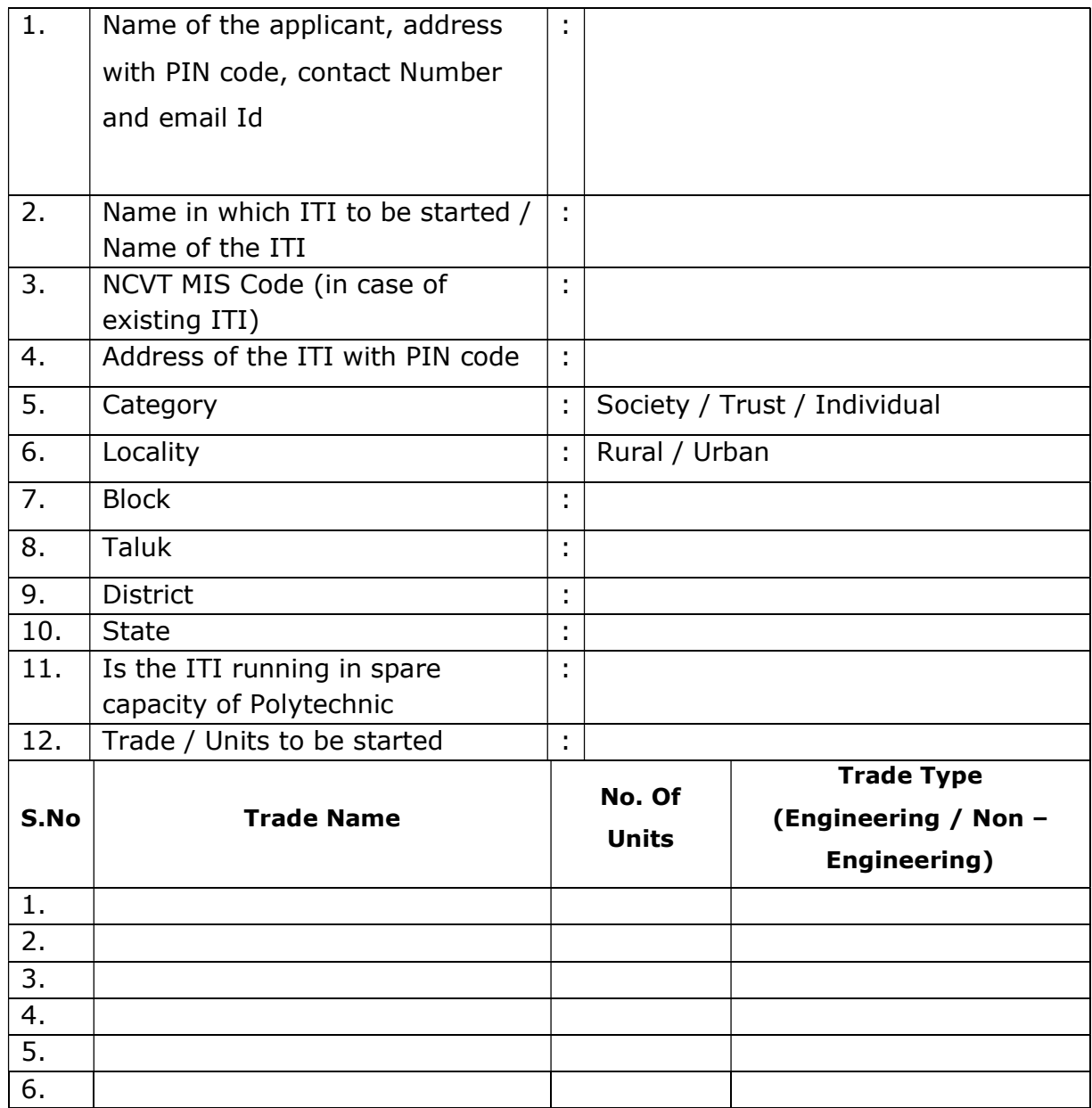

<Signature of the Applicant>

Commissioner